## **地図について**

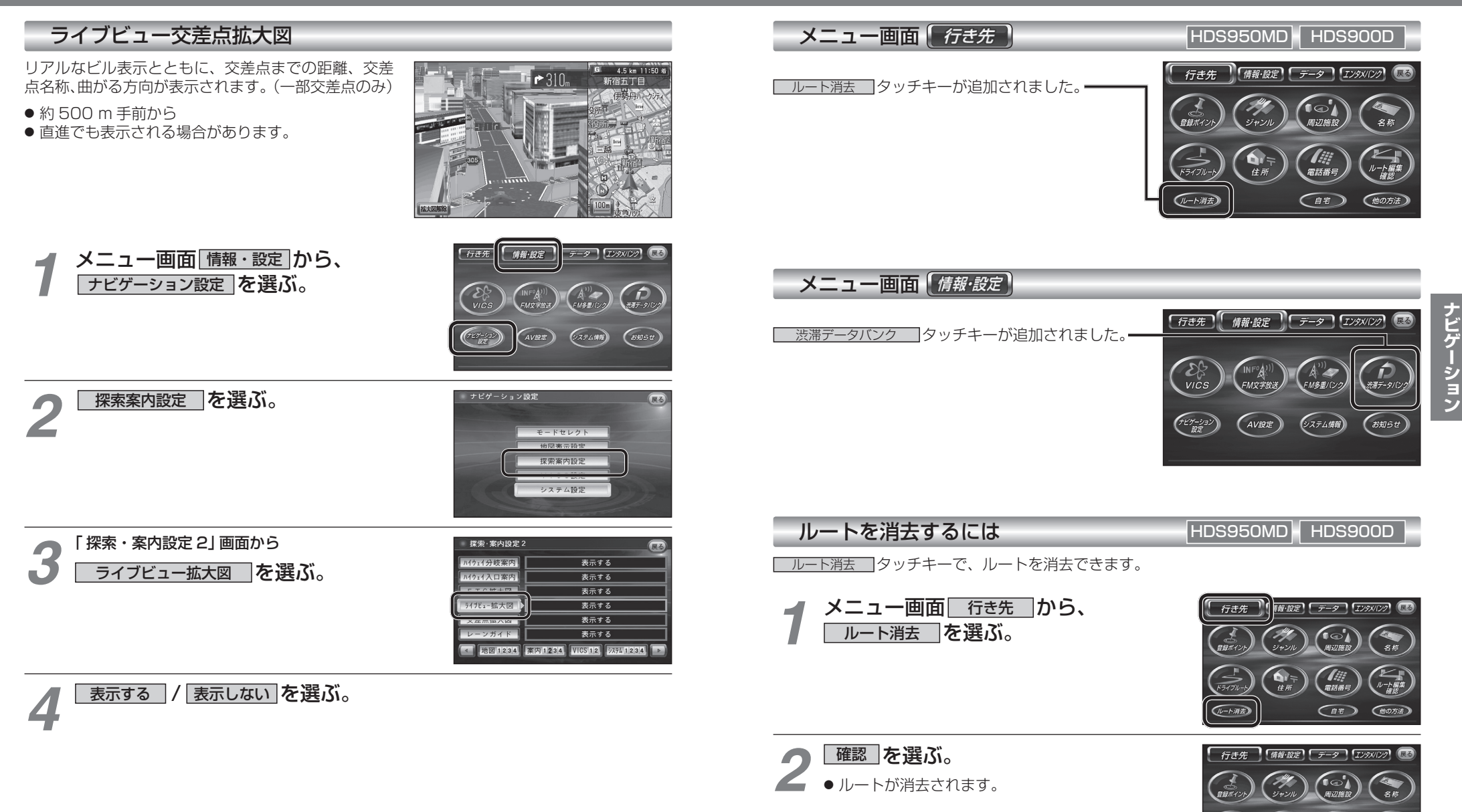

**メニュー画面について**

ルート編集

住所 現在設定されているルート<br>消去します。 **ナビゲーション**